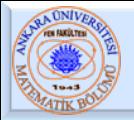

# Bölüm 4 – Program Kontrolü

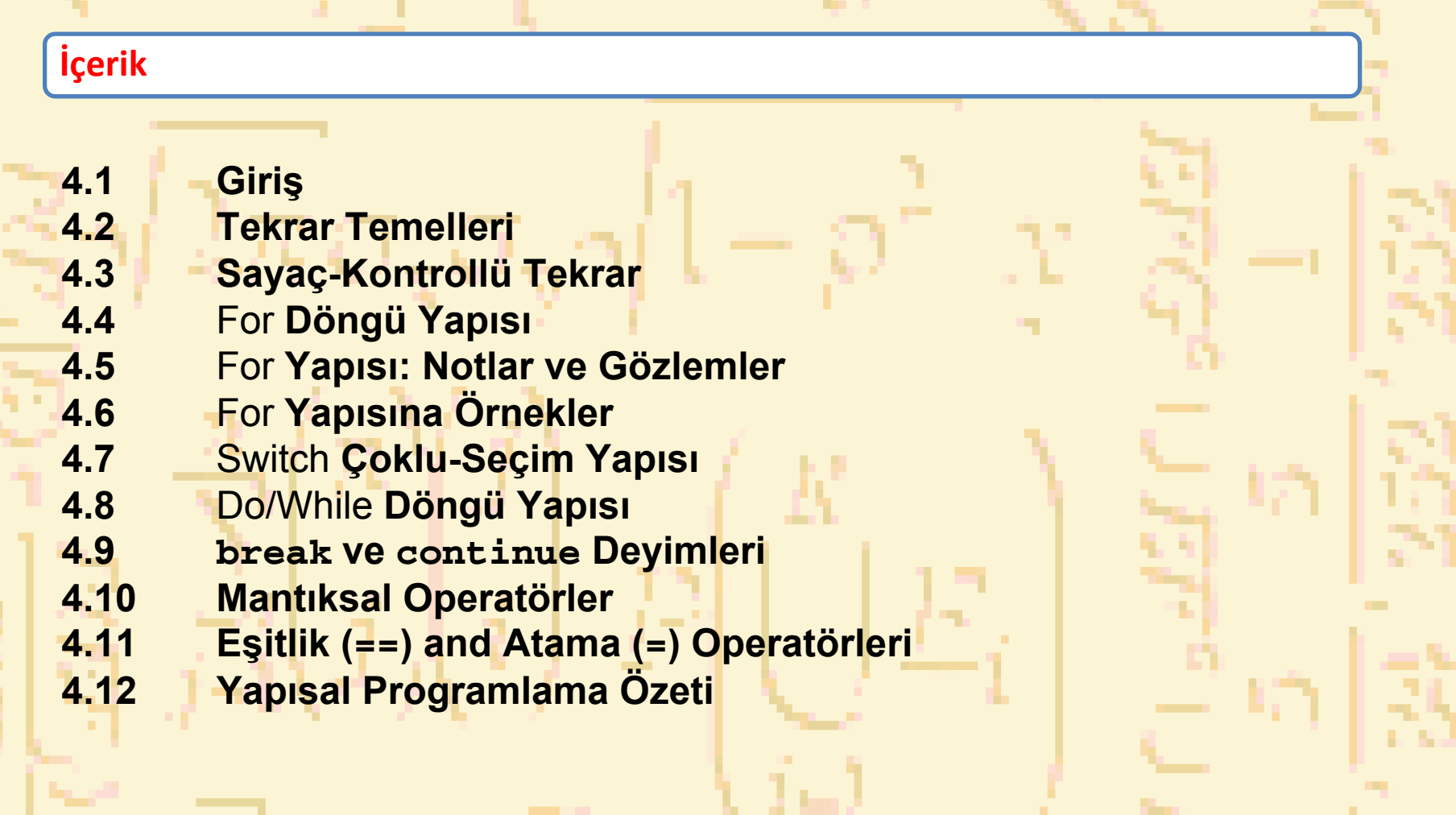

**State** 

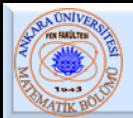

# 4. 1 Giriş

- • İçerik
	- – Artışlı tekrar kontrol yapısı (döngü)
		- **for**
		- **do**/**while**
	- –**switch** çoklu seçim yapısı
	- – **break** deyimi
		- Belli bir kontrol yapısından hemen ve hızlı çıkış için kullanılır
	- **continue** deyimi
		- Bir tekrar yapısında döngünün geri kalanını atlamak ve döngüdeki bir sonraki adıma gitmek için kullanılır

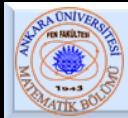

•Döngü

•

- – Belli bir koşul **true** (doğru) olduğu sürece tekrarlanan işlemler grubu
- Sayaç-kontrollü tekrar
	- –Belirli tekrar: döngünün kaç kez tekrarlanacağı bellidir
	- –Tekrar sayısı için bir kontrol değişkeni kullanılır
- • Sezgisel-kontrollü tekrar
	- Belirsiz tekrar
	- –Tekrar sayısı bilinmediğinde kullanılır
	- Sezgisel değer "veri sonu" nu belirtir

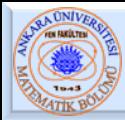

- • Sayaç –kontrollü tekrarda olması gerekenler
	- –Bir kontrol değişkeni adı (veya döngü sayacı)
	- –Kontrol değişkeninin ilk değeri
	- $-$  Kontrol değişkeninin son değerini test eden (yani döngünün devamı edip etmeyeceğine karar veren) bir koşul
	- Kontrol değişkeninin döngü boyunca her defasında değiştiği bir artma (veya azalma)
- •Örnek:

**}**

**int sayac = 1; // ilk değer while ( sayac <= 10 ) { // tekrar koşulu printf( "%d\n", sayac ); ++sayac; // artırma**

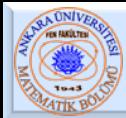

•

#### •**for** döngüsünün formatı

**for** (*ilk değer*; *döngü devam testi*; *artırma* ) *deyim*

# Örnek: **for( int sayac= 1; sayac<= 10; sayac++ ) printf( "%d\n", sayac);**

–1 den 10 a kadar tamsayıları yazar (**;**)

olmadığına dikkat ediniz

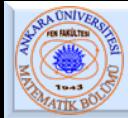

•

–

### • For döngüleri genellikle while döngüsü ile yazılır:

*ilk değer;* **while** ( *döngü devam testi*) **{** *deyim; artırma;* **}**  İlk değer ve artırma — Virgülle ayrılan bir liste olabilir

–Örnek:

**for** (int i = 0, j = 0; j + i <= 10; j++, i++) **printf( "%d\n", j + i );**

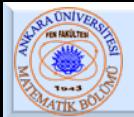

# • Aritmetik ifadeler

– İlk değer, döngü-sürdürülmesi, ve artırma aritmetik ifade içerebilir. Eğer  $x = 2$  ve  $y = 10$  ise

for (  $j = x$ ;  $j \leq 4$  \*  $x * y$ ;  $j \neq y / x$  ) ifadesi

**for ( j = 2; j <= 80; j += 5 )** ile aynıdır

#### •**for** yapısı hakkında notlar:

- "artma" negatif olabilir(eksiltme)
- – Eğer döngü sürdürülmesi koşulu başangıçta **false** (yanlış) ise
	- **for** döngüsünden çıkılır (döngü işletilmez)
	- Kontrol **for** yapısından sonraki deyimle devam eder
- –– Kontrol değişkeni
	- Genellikle döngü içinde yazdırılır, fakat gerekli değildir

–

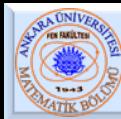

## 4.6 for Yapısına Örnek

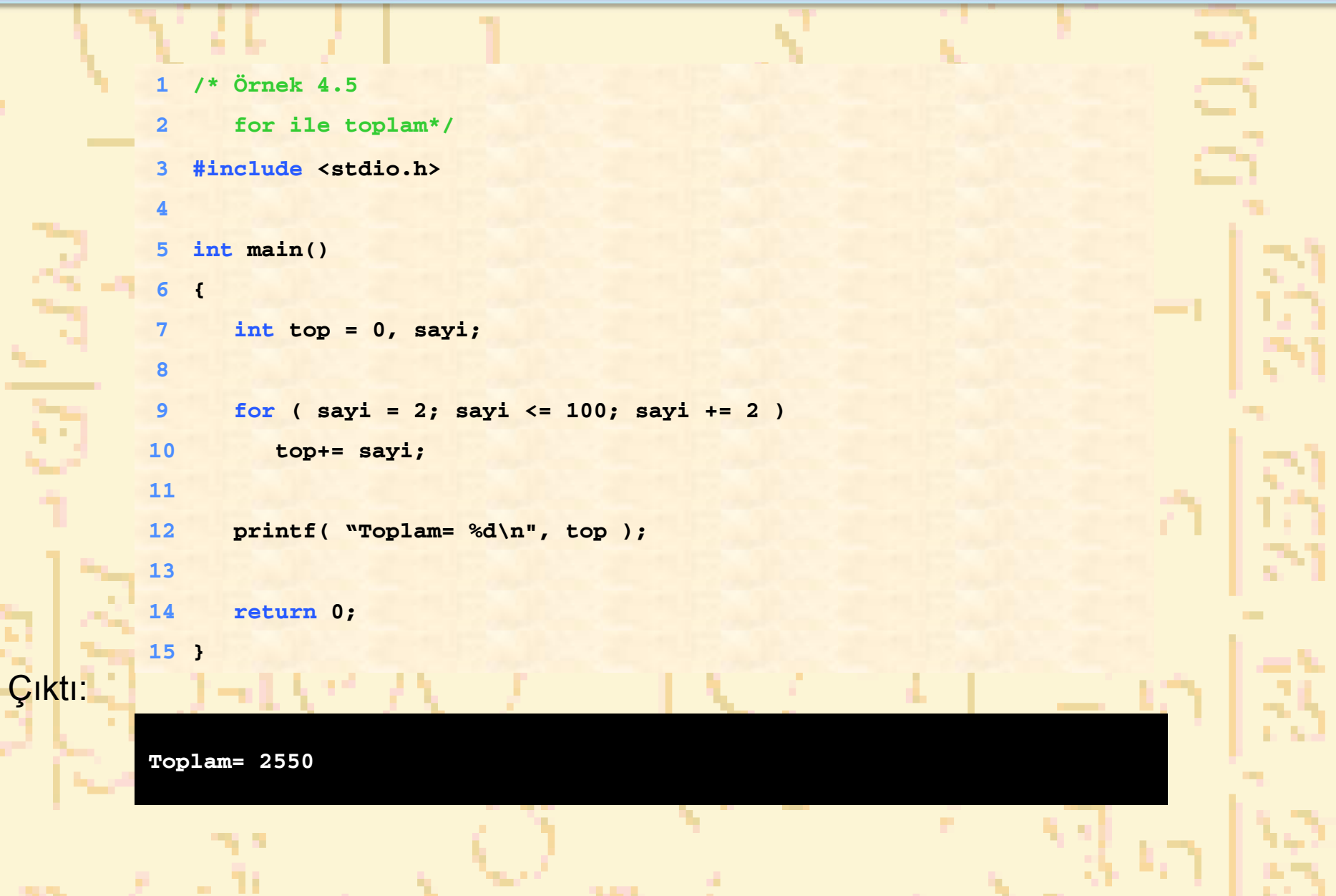

![](_page_8_Picture_0.jpeg)

- **switch**
	- Bir değişken veya ifadenin alabileceği tüm değerler için test edildiği ve farklı işlemler yapıldığı durumda kullanışlıdır
- Format
	- Birçok **case** (durum) ve **default** case(diğer durumlar) **switch ( değer ){**

```
case '1':İşlemler
   break;
case'2':İşlemler
   break;
default:işlemler
}
```
![](_page_9_Picture_0.jpeg)

### 4.7 switch Çoklu-Seçim Yapısı 2

#### **switch** yapısı akış şeması

![](_page_9_Figure_3.jpeg)

**Nuri ÖZALP (ANKARA ÜNİVERSİTESİ) – İLERİ PROGRAMLAMA** BÖLÜM 4 - PROGRAM KONTROLÜ 10

```
4.7 Harf notları sayma */
                                             Çoklu-Seçim Yapısı 3
Nuri ÖZALP (ANKARA ÜNİVERSİTESİ) – İLERİ PROGRAMLAMA BÖLÜM 4 - PROGRAM KONTROLÜ 11
 1 /* Fig. 4.7: fig04_07.c
 23 #include <stdio.h>
 45 int main()
 6 {
7 int not;
 8int asay = 0, bsay = 0, csay = 0,
9dsay = 0, fsay = 0;
1011 printf( "Harf notunu gir.\n" );
12 printf( "Bitti ise EOF (Ctrl+z) karakterini gir.\n" );
1314 while ( ( not = getchar() ) != EOF ) {
1516 switch ( not ) { /* switch, while da içiçe */
1718 case 'A': case 'a':
19 ++asay; 
20 break;
2122 case 'B': case 'b':
23 ++bsay; 
24 break;
2526 case 'C': case 'c':
27 ++csay; 
28 break;
2930 case 'D': case 'd':
31 ++dsay; 
32 break;
```
![](_page_10_Figure_1.jpeg)

![](_page_11_Picture_207.jpeg)

المسو

הו

U.

ń.

ų. ٠

![](_page_12_Picture_0.jpeg)

Çıktı:

## $4.7\,$  switch Çoklu-Seçim Yapısı s

**Harf notunu gir. Bitti ise EOF (Ctrl+z) karakterini gir. A BCCADFCEYanlış harf girildi Yeni not girin. DABHer bir not sayısı: A: 3 B: 2C: 3**

**D: 2**

**F: 1**

**Nuri ÖZALP (ANKARA ÜNİVERSİTESİ) – İLERİ PROGRAMLAMA** BÖLÜM 4 - PROGRAM KONTROLÜ 13

![](_page_13_Picture_0.jpeg)

## $4.8\,$  do/while **Döngü Yapısı**

- • **do**/**while** yapısı
	- **while** yapısına benzer
	- İlk işlemden sonra döngü koşulu test edilir • Tüm işlemler en az bir kez yapılır
	- Format:

•

**do {**

- *deyim;* **} while (** *koşul* **);**
- Örnek :( sayac=1 olmak üzere) **do { printf( "%d ", sayac );**
	- **} while (++sayac <= 10);**
	- **<sup>1</sup>** den **<sup>10</sup>**a tamsayıları yazar

![](_page_14_Picture_0.jpeg)

### $4.8\,$  do/while  $D$ öngü Yapısı  $_2$

 **do**/**while** akış şeması •المسالمية والمرادف **işlemler true koşulfalse**

![](_page_15_Picture_0.jpeg)

## $4.8\,$  do/while  $D$ öngü Yapısı  $_3$

![](_page_15_Picture_138.jpeg)

![](_page_16_Picture_0.jpeg)

#### **break**

•

•

- **while**, **for**, **do**/**while** veya **switch** yapısından hemen çıkar
- Program çalışması yapıdan sonraki ilk deyimle devam eder
	- **break** deyiminin genel kullanımı
		- •Bir döngüden erken çıkmak
		- **switch** yapısının kalanını atlamak

#### **continue**

- **while**, **for** veya **do**/**while** yapısının geriye kalanını atlar
	- Döngünün bir sonraki iterasyonu ile devam eder
- **while** ve **do**/**while**
	- **continue** deyiminden hemen sonra Döngü-devam koşulu test edilir
- **for**
	- •Artırma ifadesi işlenir, daha sonra Döngü-devam koşulu test edilir

#### 4.9 break ve continue Deyimleri 2 **/\* Örnek 4.12 1COLLE for yapısı içinde continue kullanma \*/ 2 #include <stdio.h> 34 int main() 56 { 7 int x; 8**for  $(x = 1; x \le 10; x++)$  { **910 if ( x == 5 ) 11 continue; /\* Sadece x==5 ise devam eden işlemler 1213 atlanır \*/ 1415 printf( "%d ", x ); 16 } 1718 printf( "\n 5 değerini yazdırmamak için continue kullanıldı\n" ); 19 return 0; 20 }** Çıktı:**1 2 3 4 6 7 8 9 105 değerini yazdırmamak için continue kullanıldı**

![](_page_18_Picture_0.jpeg)

• **&&** ( mantıksal AND (VE) ) – Her iki koşul da **true** ise **true** gönderir • **||** ( mantıksal OR (VEYA)) – Koşullardan biri **true** ise **true** gönderir • **!** ( mantıksal NOT, mantıksal tümleyen ) – Koşulun doğru/yanlış lığını tersine çevirir – Birim(unary) operator, bir operanda sahiptir • Döngüdeki koşullar için kullanışlıdır ifade Sonuç **true && false false true || false true !falsetrue**

![](_page_19_Picture_0.jpeg)

•

## 4.11 Eşitlik (==) ve Atama (=) Operatorleri

# Tehlikeli hata

- Derleyici hatası vermez
- Kontrol yapısında bir değer üreten her hangi bir ifade kullanılabilir
- – Sıfırdan farklı değerler **true**, sıfır değeri **false** alınır
	- **==** kullanımına örnek:

**if ( kod == 4 )**

#### **printf( "Bir bonus kazandınız!\n" );**

- **Kod-** <sup>u</sup> kontrol eder ve eğer **<sup>4</sup>** ise bonus verir
- Örnek: ( **==** yerine **<sup>=</sup>** kullanma)

 $if ( kod = 4 )$ 

**printf( "Bir bonus kazandınız!\n" );**

• **Kod-** <sup>u</sup> **4** alır

• **<sup>4</sup>** sıfırdan farklı olduğundan, ifade **true**- dur. Böylece **kod** ne olursa olsun bonus verilir

Mantık hatası olup- yazılım hatası oluşmaz

![](_page_20_Picture_0.jpeg)

- Sol-değerler
	- Bir denklemin sol tarafında görünen ifadeler
	- Değerleri değişebilir (değişken adları gibi)
		- **x = 4;**
- • Sağ-değerler
	- Bir denklemin sadece sağında bulunan ifadeler
	- Sabitler (sayılar gibi)
		- **4 = x;** yazılamaz
		- **x = 4;** yazılmalıdır
		- Sol-değerler sağ-değerler gibi kullanılabilir, fakat tersi doğru değildir
			- **y = x;**

![](_page_21_Picture_0.jpeg)

•

#### •Yapısal programlama

– Anlamak, test etmek, düzeltmek ve değiştirmek için yapısal olmayanlardan daha kolaydır

- Yapısal programlama kuralları
- –Programcılar tarafından geliştirilen kurallar
- –Sadece tek-giriş/ tek-çıkış kontrol yapısı kullanılır
- – Kurallar:
	- 1. "en basit akış şeması" ile başla
	- 2. Herhangi bir dikdörgen(işlem) yerine daha sonra birden çok dikdörtgen alınabilir
	- 3. Herhangi bir dikdörgen(işlem) bir kontrol yapısı ile değiştirilebilir (sırası, **if**, **if**/**else**, **switch**, **while**, **do**/**while** veya **for**)
	- 4. 2. ve 3. kurallar herhangi bir sırada birden çok tekrarlanabilir

![](_page_22_Picture_0.jpeg)

# 4.12 Yapısal Programlama Özeti 2

Kural 1 – En basit akış şeması ile başla

Kural 2 - Herhangi bir dikdörgen(işlem) yerine ardışık dikdörtgen al

![](_page_22_Figure_4.jpeg)

![](_page_23_Picture_0.jpeg)

# 4.12 Yapısal Programlama Özeti 3

Kural 3 - Herhangi bir dikdörgeni(işlemi) bir kontrol yapısı ile değiştir

![](_page_23_Figure_3.jpeg)

# 4.12 Yapısal Programlama Özeti

- • Tüm programlar üç kontrole ayrılabilir
	- Dizisel derleyici otomatik olarak işler
	- Seçim **if**, **if**/**else** veya **switch**
	- Tekrar **while**, **do**/**while** veya **for**
		- Sadece iki şekilde birleştirilebilir
			- İçiçe (kural 3)
			- –Yığma (kural 2)

 Herhangi bir seçim bir **if** deyimi olarak yazılabilir, ve herhangi bir tekrar bir **while** deyimi olarak yazılabilir